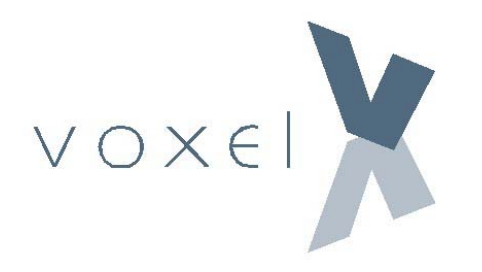

# **GUIA DE IMPLANTACIÓN FICHERO DE FACTURA**

**FORMATO XML** 

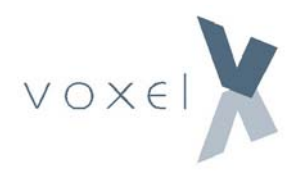

## **INDICE**

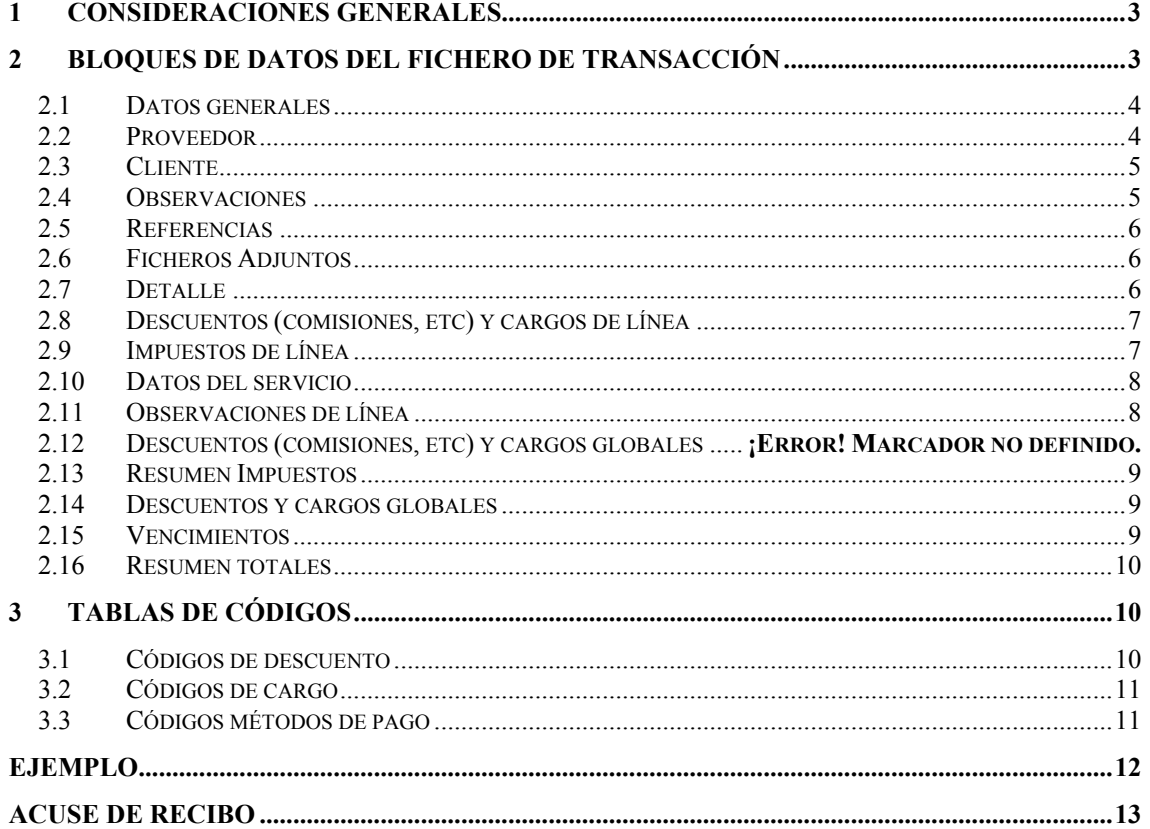

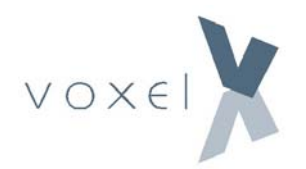

## **1 Consideraciones Generales**

El fichero XML está integrado por una secuencia grupos de información, a los cuales nos referiremos como **bloques**. Cada bloque puede constar de otros bloques (subbloques) y de uno o más campos de información etiquetados, referidos como **atributos**.

En el siguiente apartado se describen los diferentes bloques que integran el fichero de transacción electrónica y sus respectivos atributos. Las convenciones sintácticas utilizadas para describir los contenidos del documento se resumen en los siguientes puntos:

- Los tipos de datos utilizados para especificar atributos son:
	- o Int: Número entero
	- o Decimal: Número racional. El separador decimal deber ser obligatoriamente el punto. No debe utilizarse en ningún caso el separador de miles ni la coma.
	- o String. Secuencia de caracteres alfanuméricos de longitud indefinida
	- o Bool. 0/1 o False/True.
- El orden de los bloques dentro del fichero puede ser definido por el usuario. En los casos en que existan restricciones en este sentido, estas se indicarán explícitamente.
- El orden de los atributos dentro de un bloque también puede ser definido por el usuario. En este documento se recomienda una ordenación concreta, pero no es imprescindible ajustarse a la misma.
- Algunos bloques son opcionales. Si no se desea utilizar un bloque opcional determinado, simplemente no se incluirá en el fichero de transacción o bien se indicará mediante la etiqueta vacía: <etiqueta/>.
- Algunos atributos de bloque también son opcionales. Si un atributo opcional no se utiliza, simplemente no se incluirá en el fichero.
- El formato utilizado para especificar el nombre de un fichero de transacción es el siguiente: <TipoDocumento> aaaammdd hhmmss\_seg.xml, donde TipoDocumento es "Pedido", "Albaran", "Factura" o "Autofactura" y 'seq' es un nº de secuencia de tres cifras usado para distinguir entre ficheros generados o recibidos en el mismo instante. Por ejemplo, un nombre de fichero válido sería: Factura\_20041223\_153423\_004.xml

## **2 Bloques de Datos del Fichero de Transacción**

Las bloques y subbloques de datos que integran el fichero de transacción son los siguientes:

- Datos generales
- **Proveedor**
- Cliente
- Observaciones

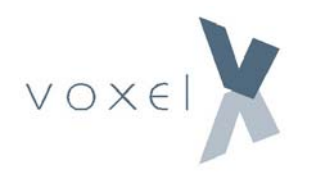

- Líneas de detalle
	- o Descuentos y cargos de línea
	- o Impuestos de línea
	- o Datos del servicio
- Resumen Impuestos
- **Vencimientos**
- Resumen totales

### **2.1 Datos generales**

**Función:** Incluye la información general del documento **Tipo de bloque:** Obligatorio **Tag identificativo del bloque:** <GeneralData>

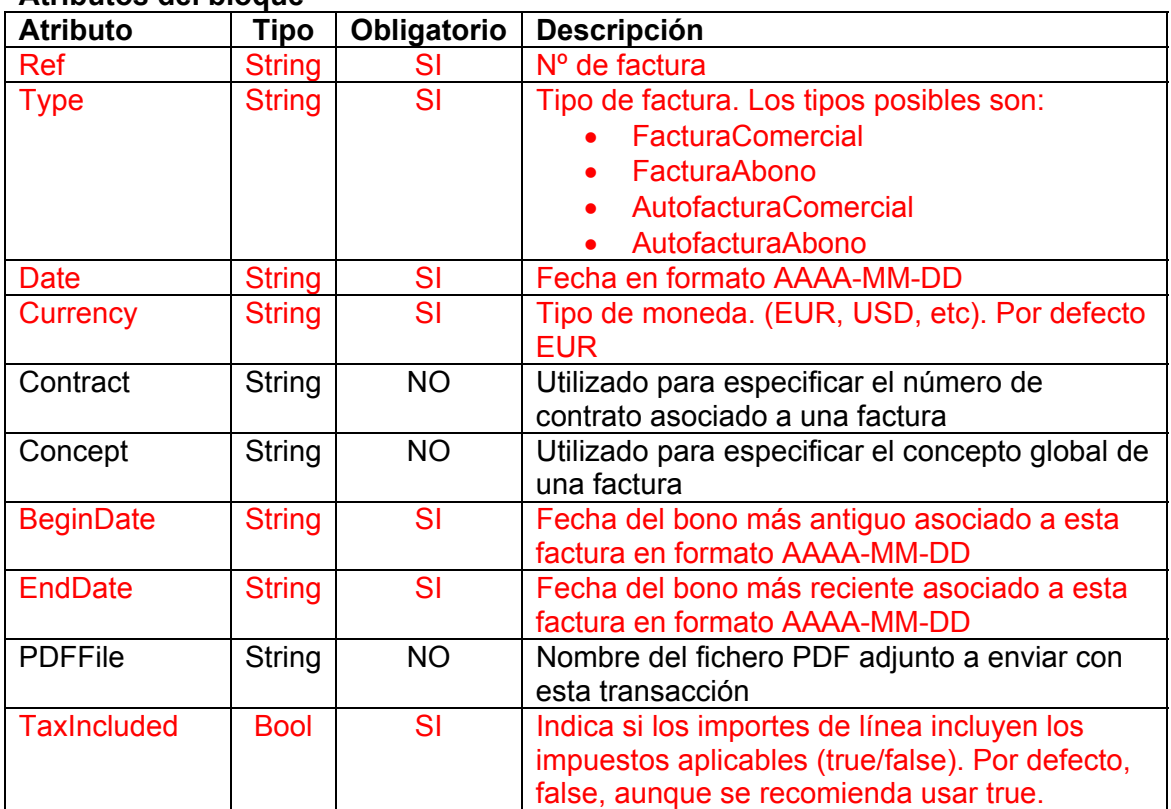

#### **Atributos del bloque**

### **2.2 Proveedor**

**Función:** Son los datos fiscales del proveedor (quien factura). **Tipo de bloque:** Obligatorio **Tag identificativo del bloque:** <Supplier>

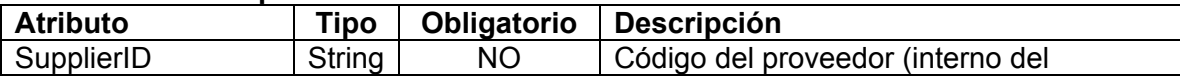

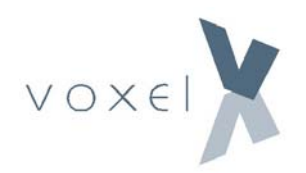

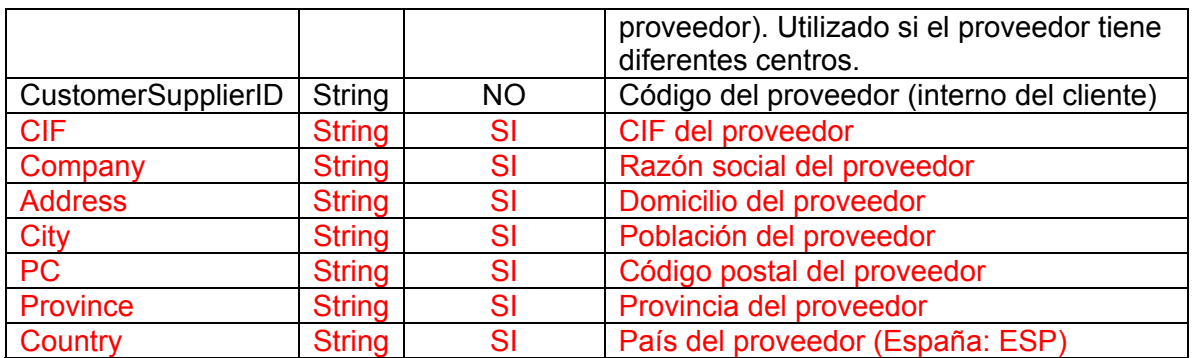

## **2.3 Cliente**

**Función:** Son los datos fiscales del comprador (quien paga la factura). **Tipo de bloque:** Obligatorio **Tag identificativo del bloque:** <Client>

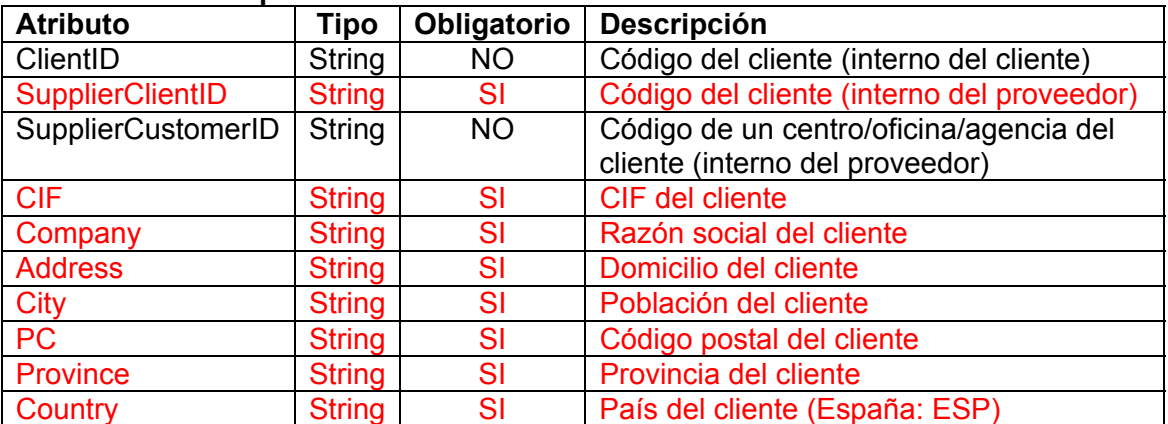

#### **Atributos del bloque**

## **2.4 Observaciones**

**Función:** Texto libre opcional con observaciones sobre la factura **Tipo de bloque:** Opcional **Tag identificativo del bloque:** <Comments> **Tag identificativo del subbloque:** <Comment>

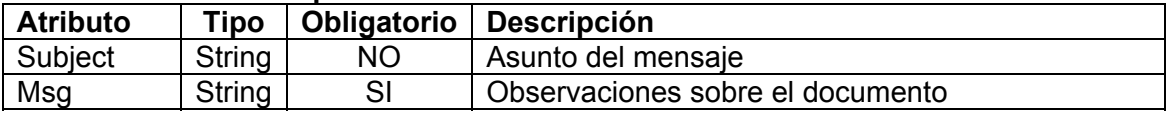

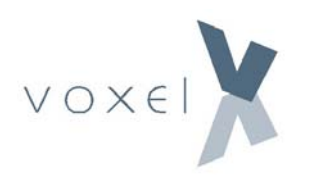

## **2.5 Referencias**

**Función:** Permite especificar códigos de pedido, albarán y factura relacionados con el documento.

**Tipo de bloque:** Opcional

**Tag identificativo del bloque:** <References>

**Tag identificativo del subbloque:** <Reference>

#### **Atributos del subbloque**

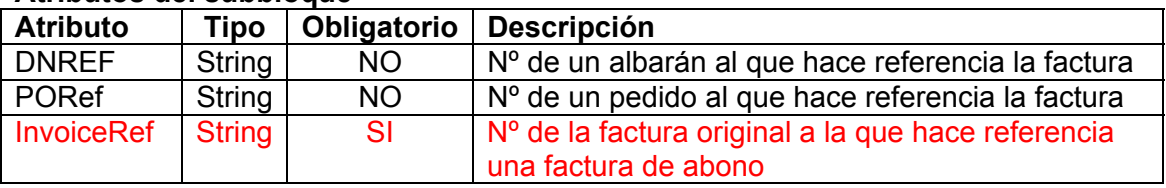

### **2.6 Ficheros Adjuntos**

**Función:** Permite especificar una lista de ficheros adjuntos a la factura **Tipo de bloque:** Opcional

**Tag identificativo del bloque:** <Attachments> **Tag identificativo del subbloque:** <CAttachment >

**Atributos del subbloque** 

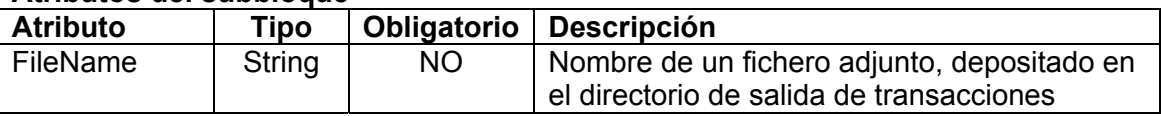

## **2.7 Detalle**

**Función:** Este bloque contiene las líneas de detalle de la factura. **Tipo de bloque:** Obligatorio **Tag identificativo del bloque:** <ProductList> **Tag identificativo del subbloque:** <Product>

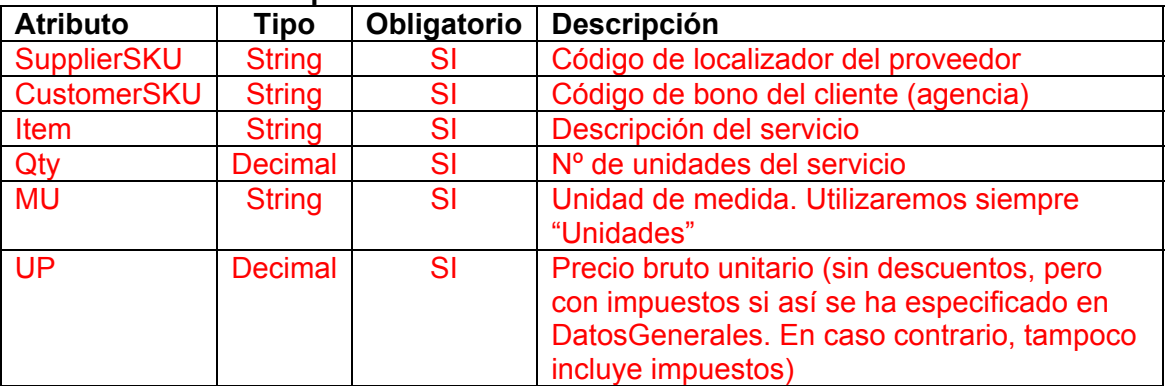

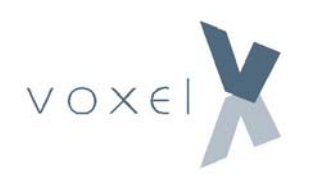

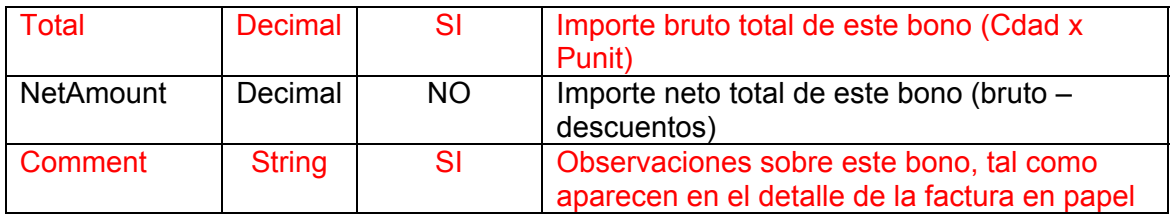

## **2.8 Descuentos (comisiones, etc) y cargos de línea**

**Función:** Este bloque pertenece al bloque de detalle y especifica los descuentos, cargos o importes negativos aplicables a una línea de detalle. En facturas para minoristas se utiliza habitualmente para comisiones

**Tipo de bloque:** Opcional

**Tag identificativo del bloque:** <Discounts>

**Tag identificativo del subbloque:** <Discount>

#### Atributo | Tipo | Obligatorio | Descripción Qualifier String SI Puede tener dos valores: • Descuento • Cargo Type | String | SI | Indica el concepto por el que se realiza el cargo o descuento. En las tablas códigos de descuento y códigos de cargo se describen los valores posibles de este campo Rate Decimal NO Indica el % del cargo o descuento. Solo se especifica en caso de que se trate de un %. Su valor debe ser entre 0 y 100. Amount Decimal SI Importe del cargo o descuento

#### **Atributos del subbloque**

## **2.9 Impuestos de línea**

**Función:** Este bloque pertenece al bloque de detalle y contiene los impuestos aplicables a cada línea de detalle.

**Tipo de bloque:** Obligatorio

**Tag identificativo del bloque:** <Taxes>

**Tag identificativo del subbloque:** <Tax>

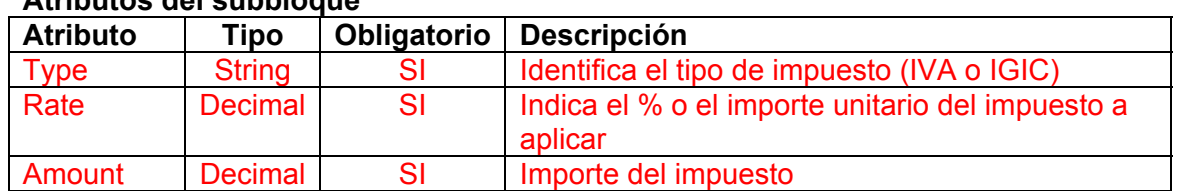

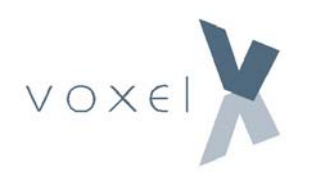

## **2.10 Datos del servicio**

**Función:** Este bloque pertenece al bloque de detalle y, en caso de que la línea corresponda a un servicio prestado, contiene los datos de dichos servicio. **Tipo de bloque:** Obligatorio

**Tag identificativo del bloque:** <ServicesData>

**Tag identificativo del subbloque:** <ServiceData>

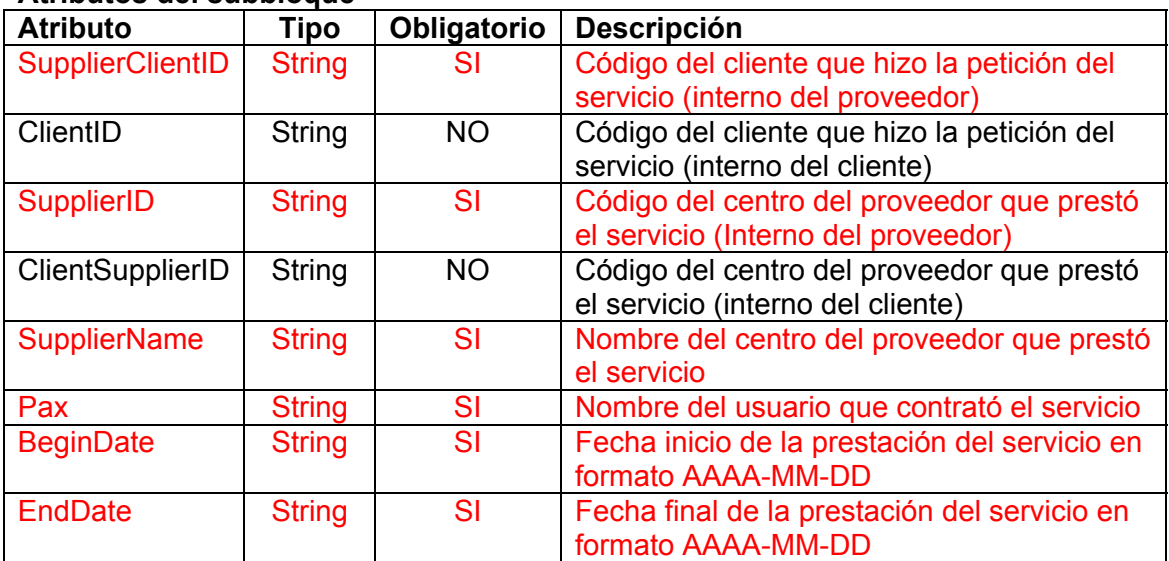

#### **Atributos del subbloque**

## **2.11 Observaciones de línea**

**Función:** Este bloque pertenece al bloque de detalle y permite añadir aclaraciones a la descripción de una línea de detalle del documento.

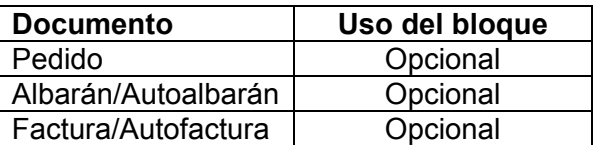

**Tag identificativo del bloque:** <Remarks> **Tag identificativo del subbloque:** <Remark>

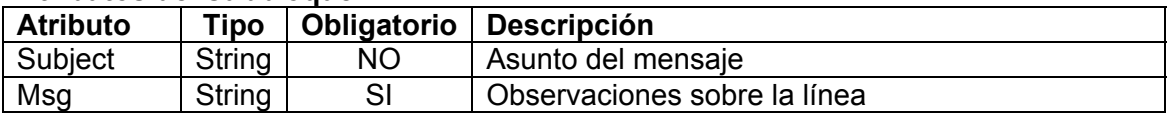

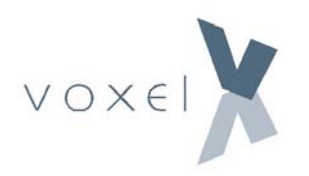

## **2.12 Resumen Impuestos**

**Función:** Resumen de los impuestos totales aplicables al documento. **Tipo de bloque:** Opcional **Tag identificativo del bloque:** <TaxSummary>

**Tag identificativo del subbloque:** <Tax>

#### **Atributos del subbloque**

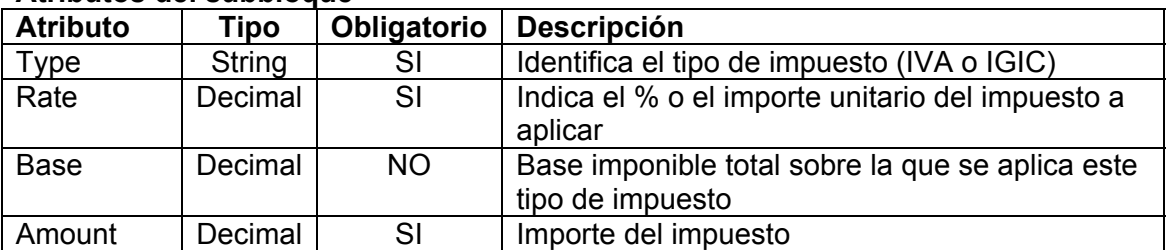

### **2.13 Descuentos globales**

**Función:** Utilizado exclusivamente para especificar el importe de la tasa RepFee (Descuento de guías y colaboración comercial) aplicado para MTS y otras agencias. **Tipo de bloque:** Opcional

**Tag identificativo del bloque:** <GlobalDiscounts> **Tag identificativo del subbloque:** <Discount>

#### **Atributos del subbloque**

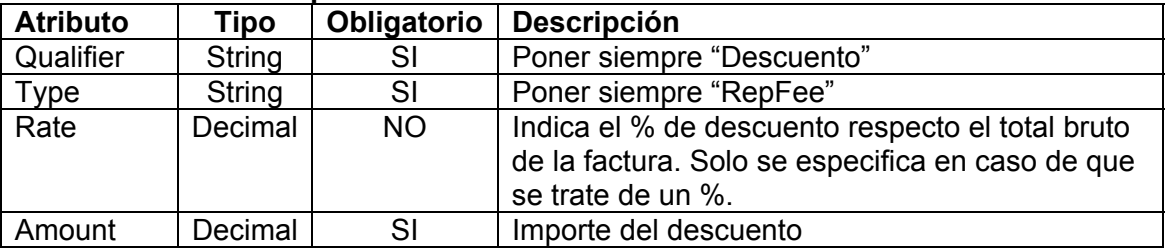

## **2.14 Vencimientos**

**Función:** Especifica las diferentes fechas de vencimiento y formas de pago de una factura.

**Tipo de bloque:** Opcional

**Tag identificativo del bloque:** <DueDates>

**Tag identificativo del subbloque:** <DueDate>

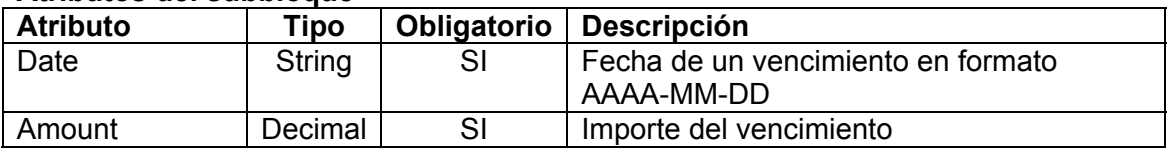

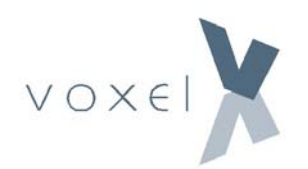

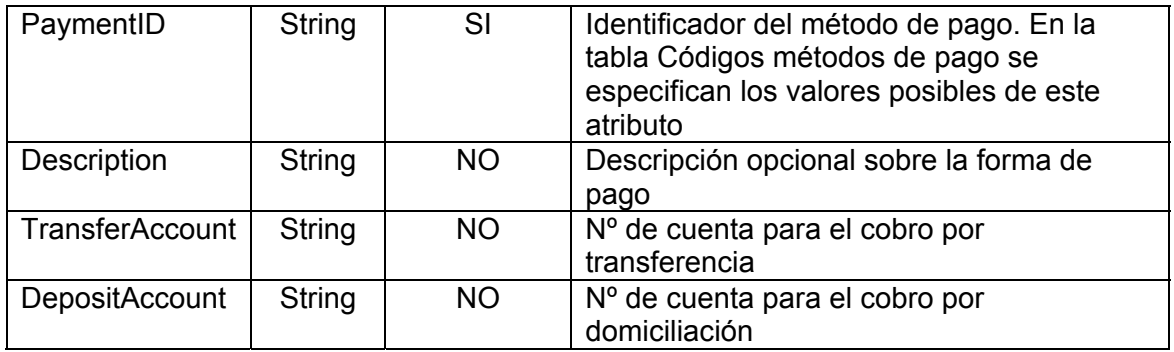

## **2.15 Resumen totales**

**Función:** Resume los importes totales detallados en la factura **Tipo de bloque:** Obligatorio **Tag identificativo del bloque:** <TotalSummary>

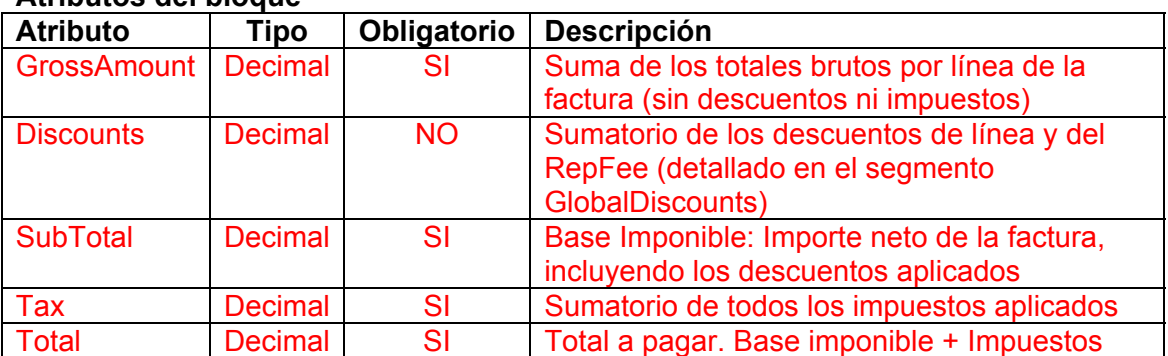

### **Atributos del bloque**

## **3 Tablas de Códigos**

## **3.1 Códigos de descuento**

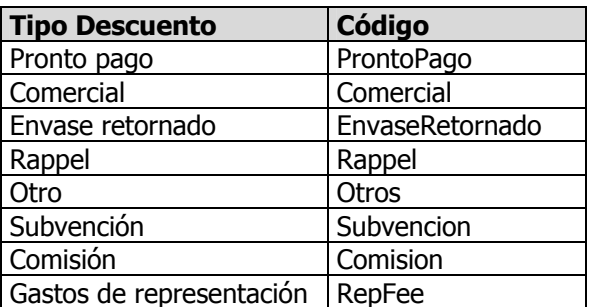

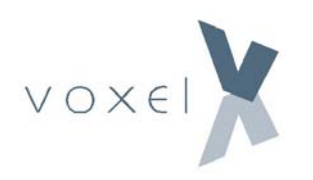

## **3.2 Códigos de cargo**

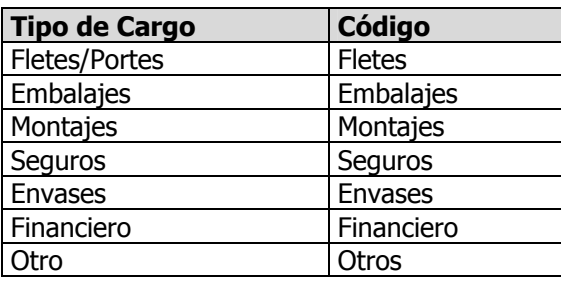

## **3.3 Códigos métodos de pago**

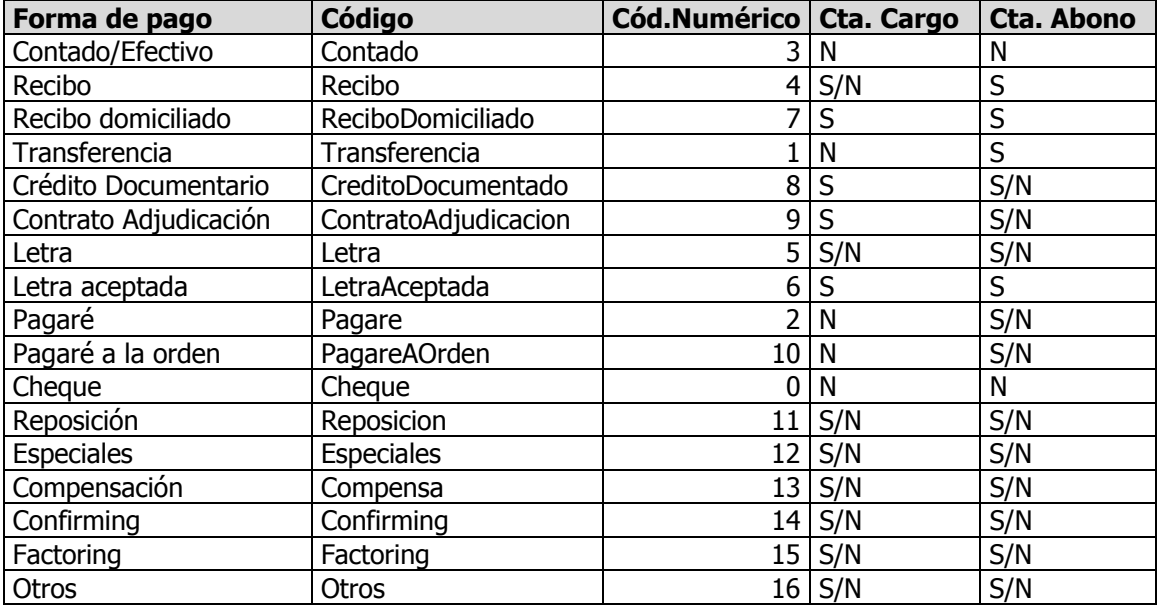

## **Ejemplo**

Nombre del fichero: Factura\_20050105\_100000\_000.xml Contenidos del fichero:

<?xml version="1.0" encoding="utf-8"?> <Transaction xmlns:xsd="http://www.w3.org/2001/XMLSchema" xmlns:xsi="http://www.w3.org/2001/XMLSchema-instance"> <GeneralData Ref="F132589" Type="FacturaComercial" Date="2006-03-08" Currency="EUR" /> <Supplier SupplierID="13" CustomerSupplierID="1255" CIF="B61742348" Company="Hoteles Urbanos, S.A." Address="Av. Diagonal, 23" City="Barcelona" PC="08012" Province="Barcelona" Country="ESP" /> <Client SupplierClientID="118" CIF="12345678Z" Company="Viajes Barcelona, S.L." Address="Av. Icaria, 53" City="Barcelona" PC="08005" Province="Barcelona" Country="ESP" /> <ProductList> <Product SupplierSKU="152578786" CustomerSKU="152578786" Item="Estancia en hotel" Qty="1" MU="Unidades" UP="150" Total="150" NetAmount="135"> <Discounts> <Discount Qualifier="Descuento" Type="Comision" Rate="10" Amount="15" /> </Discounts> <Taxes> <Tax Type="IVA" Rate="16" Amount="21.6" /> </Taxes> <ServicesData> <ServiceData SupplierClientID="24" ClientID="102" SupplierID="10" ClientSupplierID="H1023" Supplier="Hotel BCN Puerto" Pax="Juan García" BeginDate="2006-02-14" EndDate="2006-02-15" /> </ServicesData> </Product> <Product SupplierSKU="132239932" CustomerSKU="132239932" Item="Estancia en hotel" Qty="1" MU="Unidades" UP="300" Total="300" NetAmount="270"> <Discounts> <Discount Qualifier="Descuento" Type="Comision" Rate="10" Amount="30" /> </Discounts> <Taxes> <Tax Type="IVA" Rate="16" Amount="43.2" /> </Taxes> <ServicesData> <ServiceData SupplierClientID="79" ClientID="150" SupplierID="27" ClientSupplierID="H1014" Supplier="Hotel La Rotonda" Pax="Marisa Perez" BeginDate="2006-02-14" EndDate="2006-02-15" /> </ServicesData> </Product> </ProductList> <TaxSummary> <Tax Type="IVA" Rate="16" Base="405" Amount="64.8" /> </TaxSummary> <DueDates> <DueDate Date="2006-04-01" Amount="469.8" PaymentID="ReciboDomiciliado" Description="Domiciliacion" /> </DueDates> <TotalSummary GrossAmount="450" SubTotal="405" Tax="64.8" Total="469.8" /> </Transaction>

## **Acuse de recibo**

Este fichero se emite automáticamente desde el Manager receptor de una transacción al Manager emisor de la misma para informar de que la transacción ha sido recibida.

El fichero consta de dos bloques:

- Datos generales
- Datos Acuse

**Tag identificativo del bloque Datos Generales:** <GeneralData>

#### **Atributos del bloque**

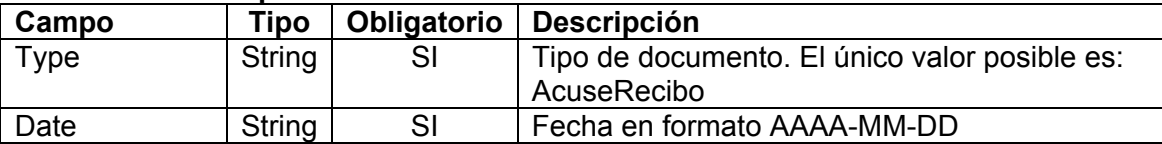

#### **Tag identificativo del bloque Datos Acuse:** <ReturnReceiptData >

#### **Atributos**

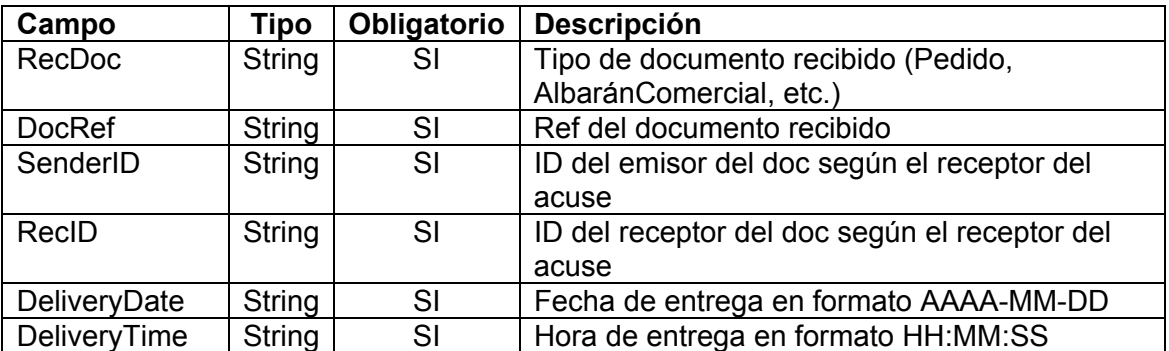